## **Additional Resources**

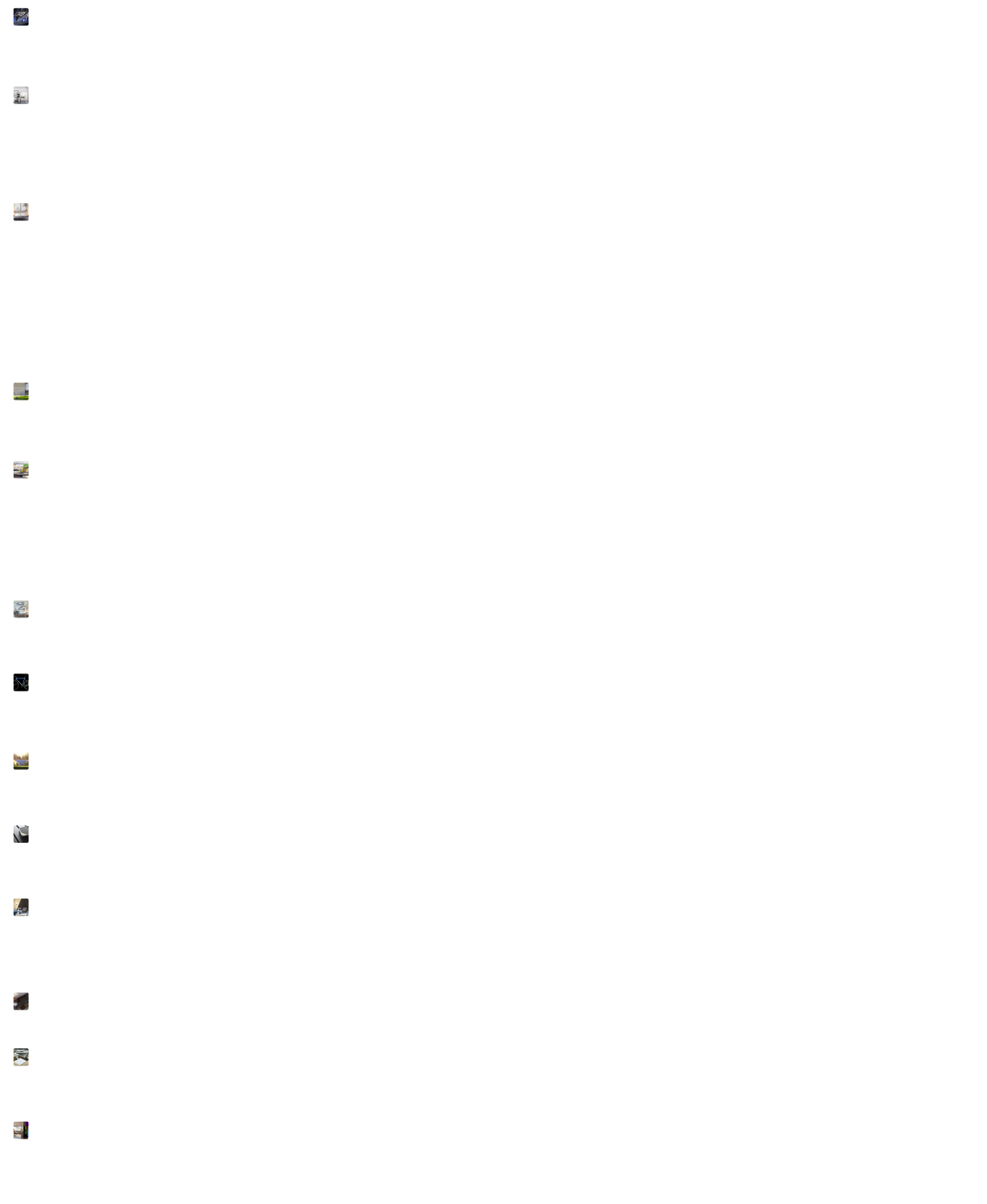

E

i<br>Ser